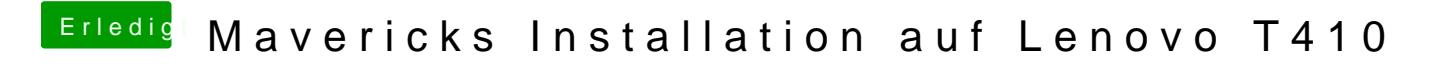

Beitrag von vom 12. August 2014, 12:40

Dann muß du wohl alles killen das ist halt OSX.